## SAP ABAP table JVVANNSTAT {Generated Table for View JVVANNSTAT}

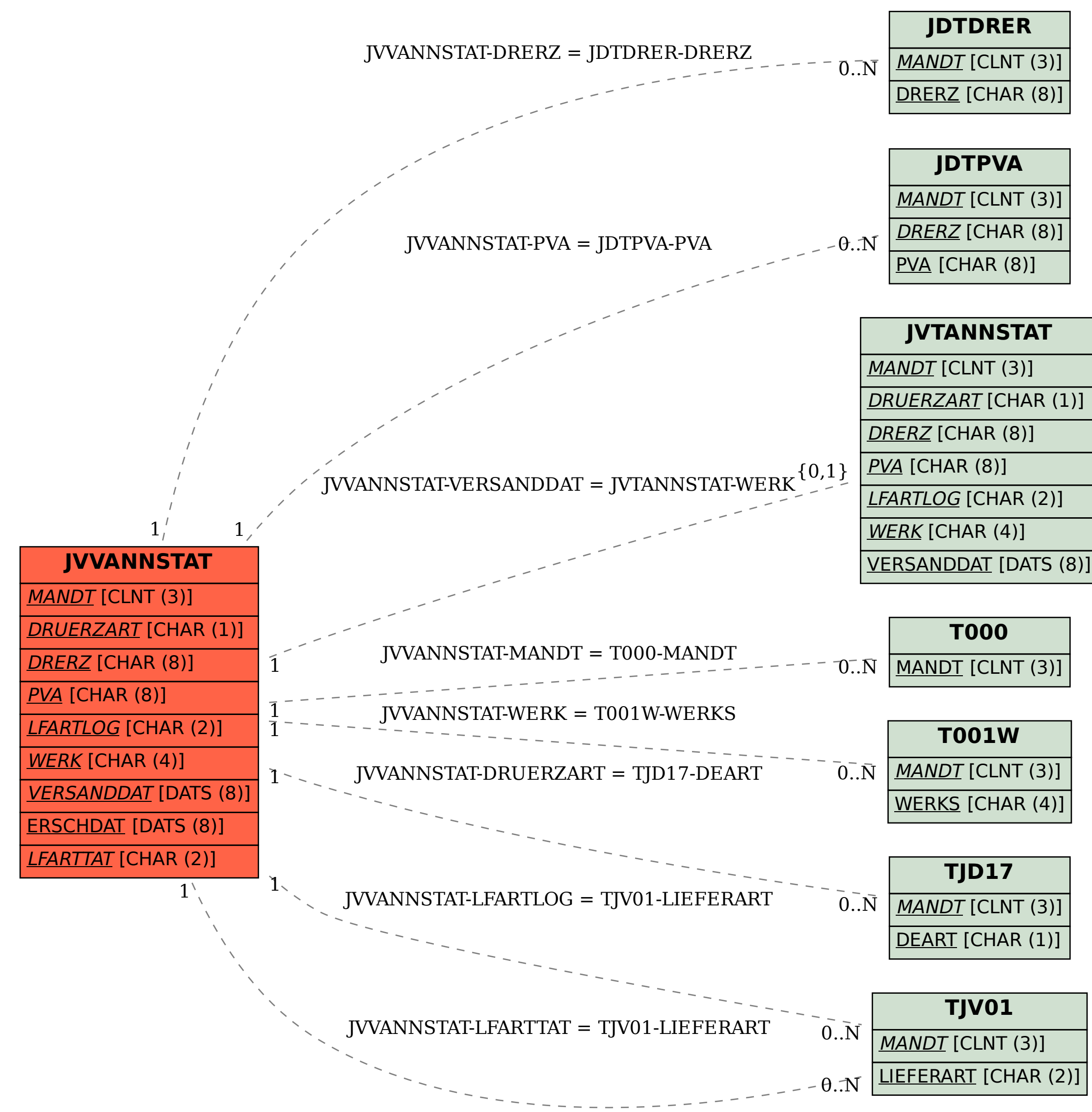